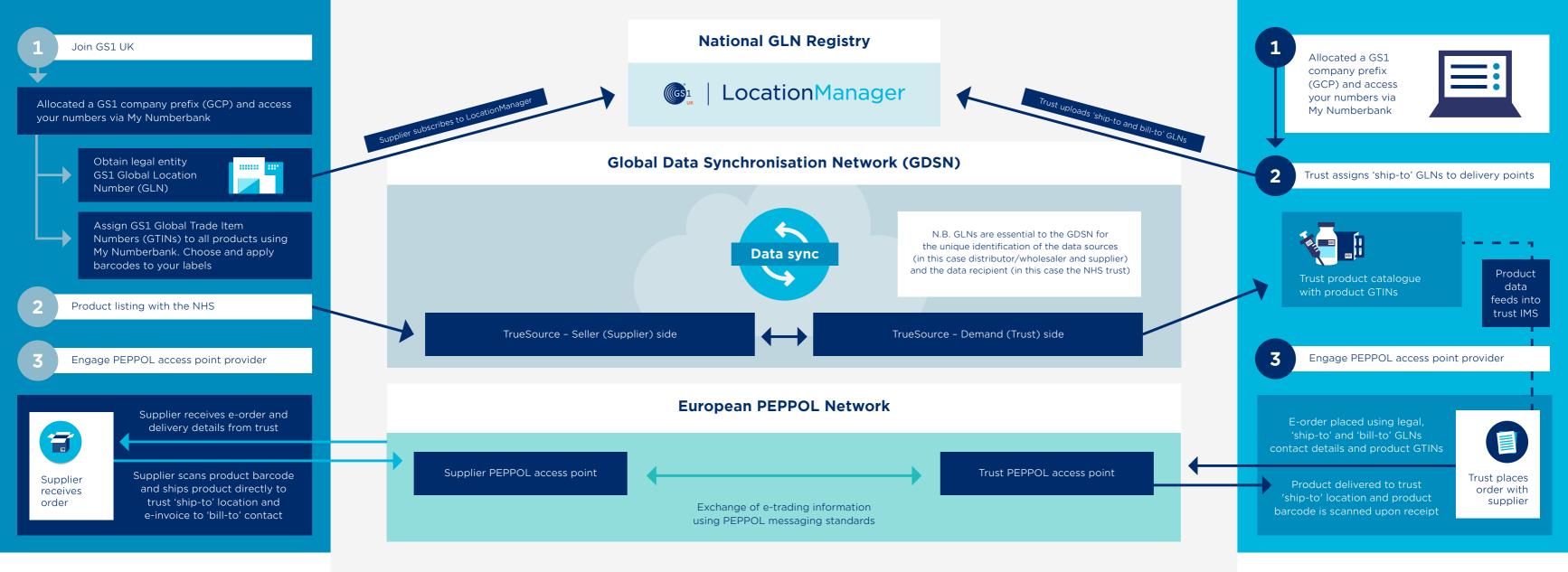

Seller side (suppliers)

Demand side (NHS trusts)